# Graphical User Interface

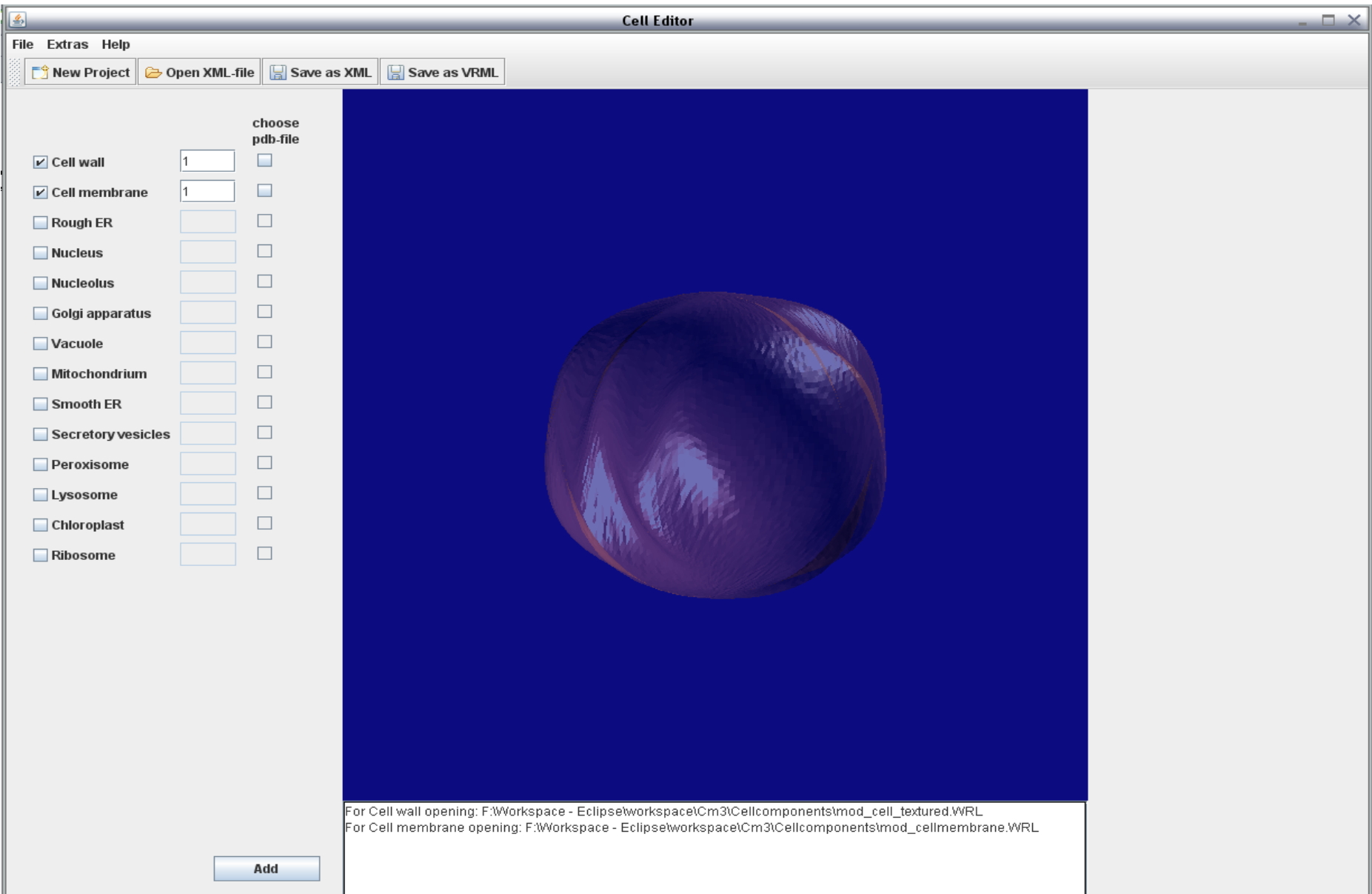

## Graphical User Interface Java AWT (Abstract Window Toolkit)

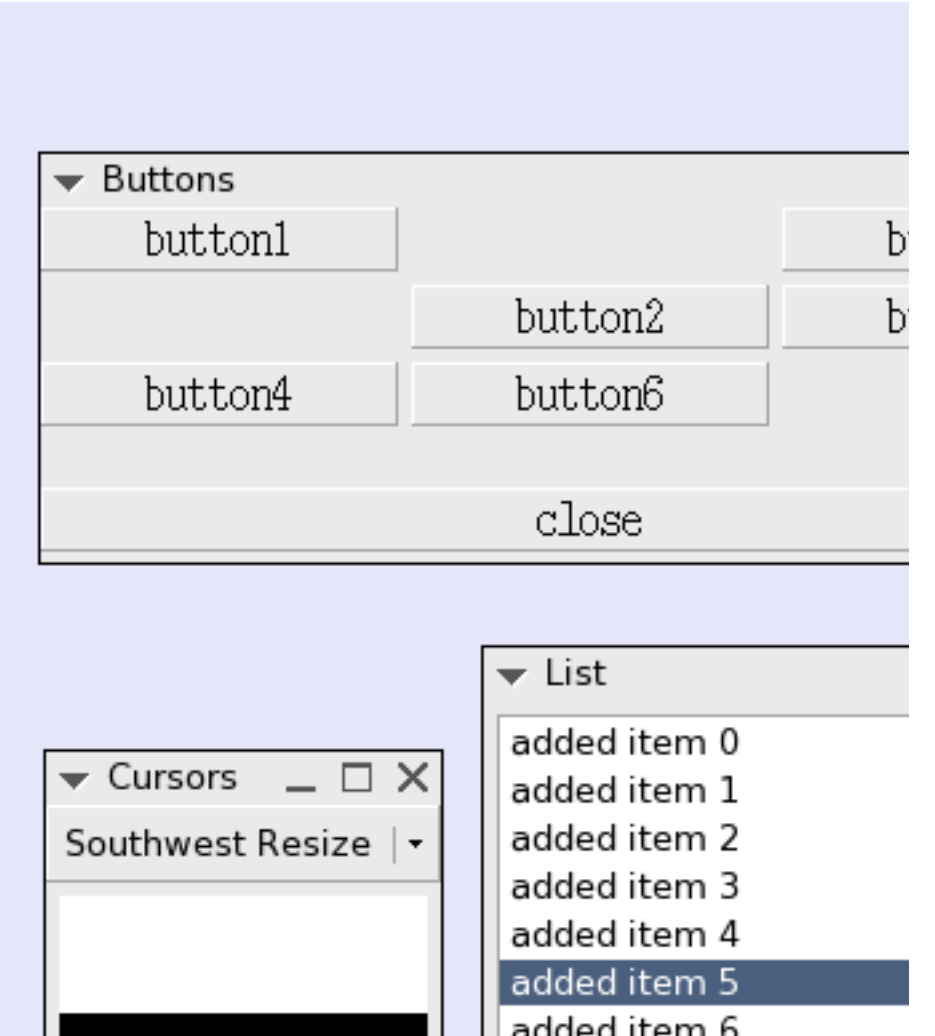

- nur Heavyweight-Komponenten und dadurch nicht Ressourcen freundlich
- wenige Standardkomponenten

# Graphical User Interface Java Swing

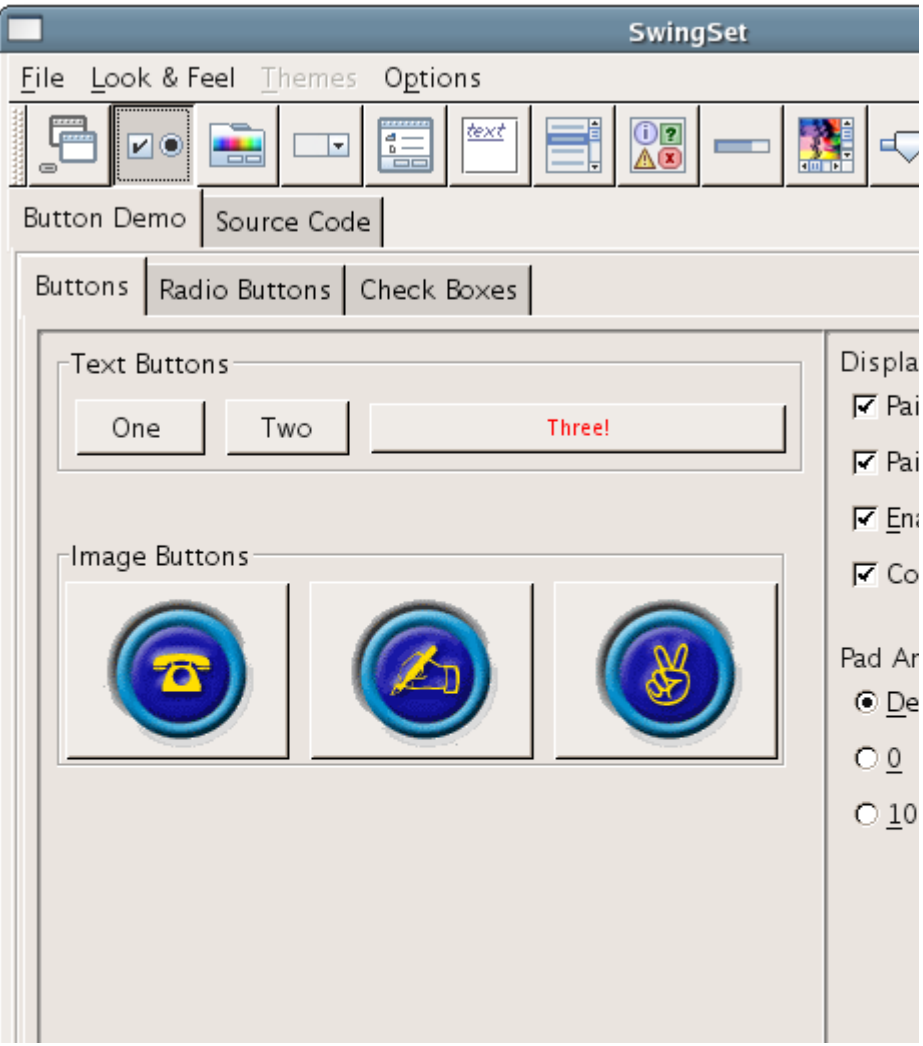

- API und Grafikbibliothek
- baut auf das AWT auf
- besitzt Lightweight-Komponenten
- einfache Benutzung
- langsam
- Funktionen:
- Drag & Drop
- Look & Feel
- Tooltips

# Graphical User Interface Java SWT ("Standard Widget Tool")

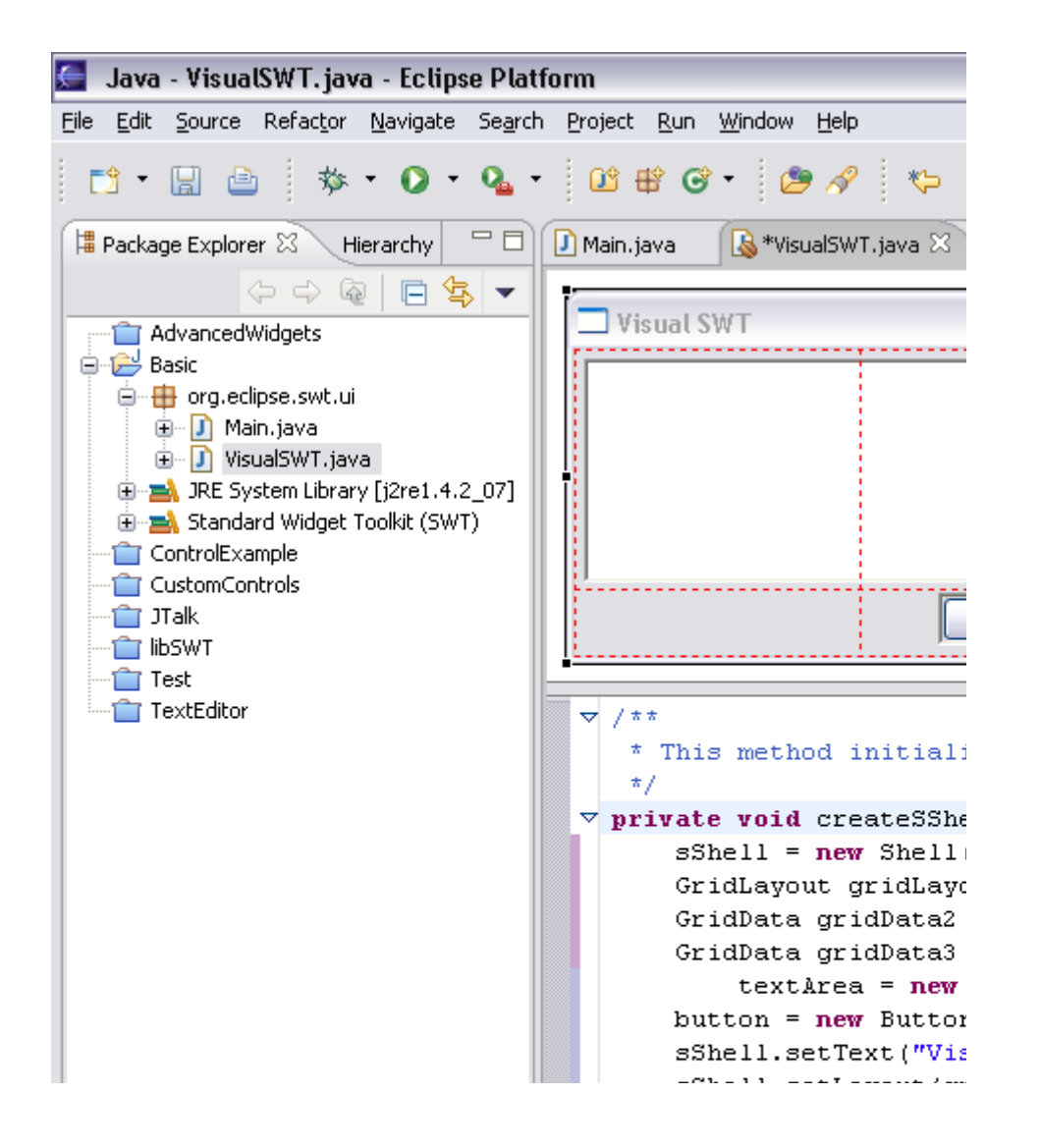

- von IBM für Eclipse entwickelt
- benutzt native GUI-Komponenten des OS
- schneller als AWT & Swing
- schwieriger zu Programmieren als Swing
- inkompatibel mit AWT & Swing

# Graphical User Interface Qt Jambi (Trolltech)

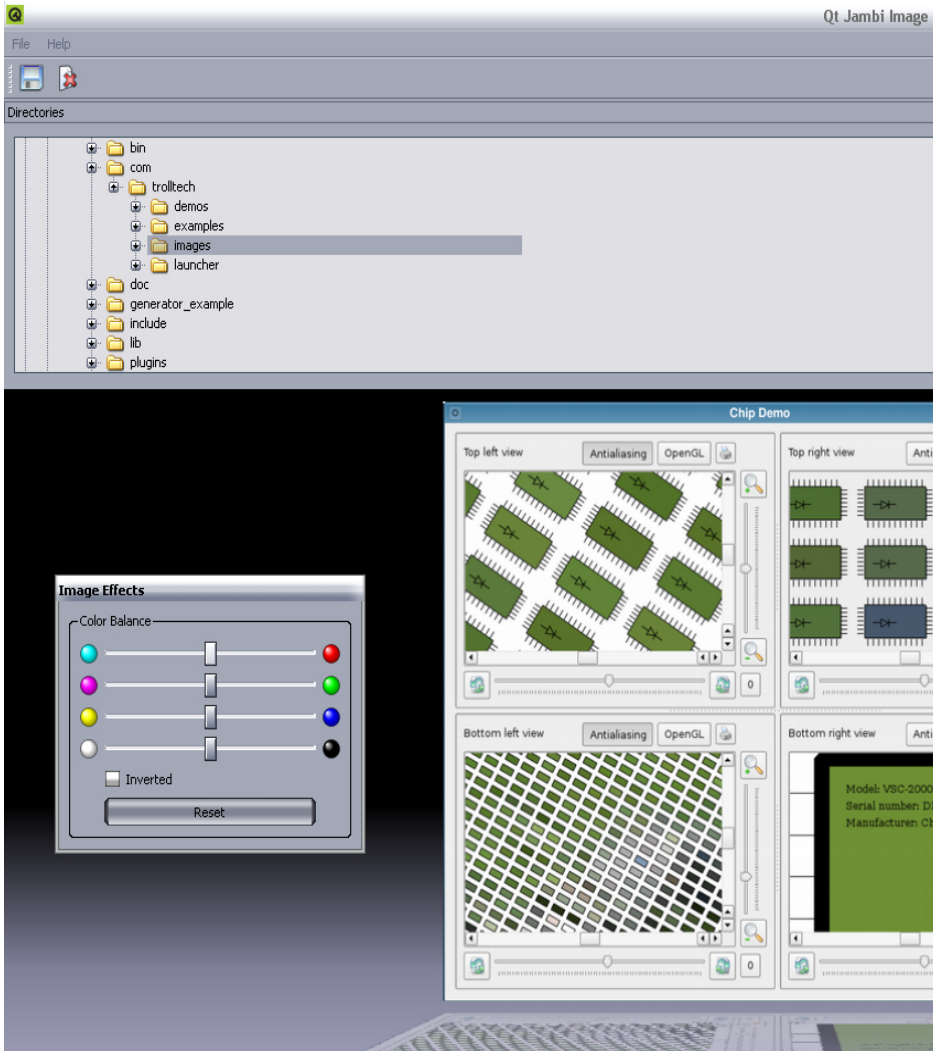

- natives Aussehen
- kompatibel mit Swing & SWT
- benutzt die schnelle Qt API über JNI
- kann in Eclipse integriert werden
- Qt Designer als UI Toolkit
- Qt Linguist für Mehrsprachigkeit

# Graphical User Interface Qt Designer (Trolltech)

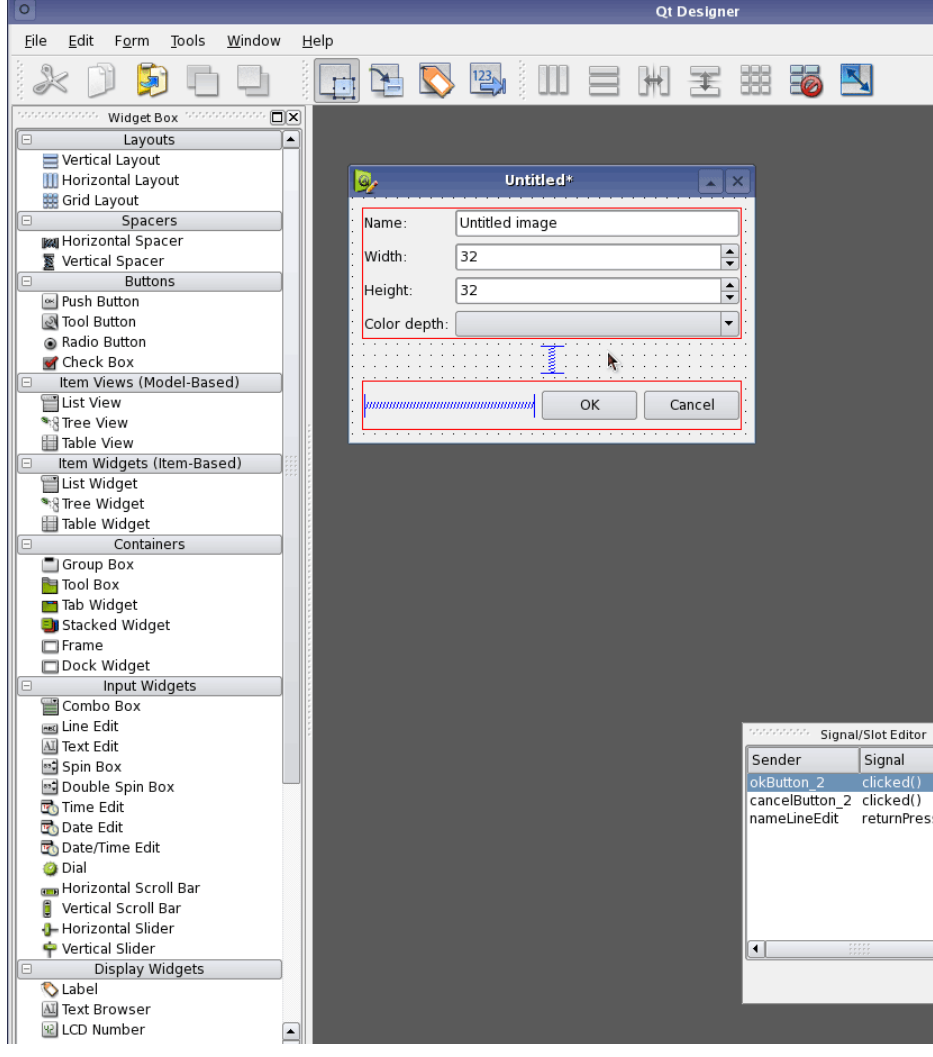

- GUI-Entwicklung per Drag & Drop
- Signal & Slot Mechanismus für Userinteraktionen
- umfangreiche Einstellungsmöglichkeiten

#### Graphical User Interface Infonode

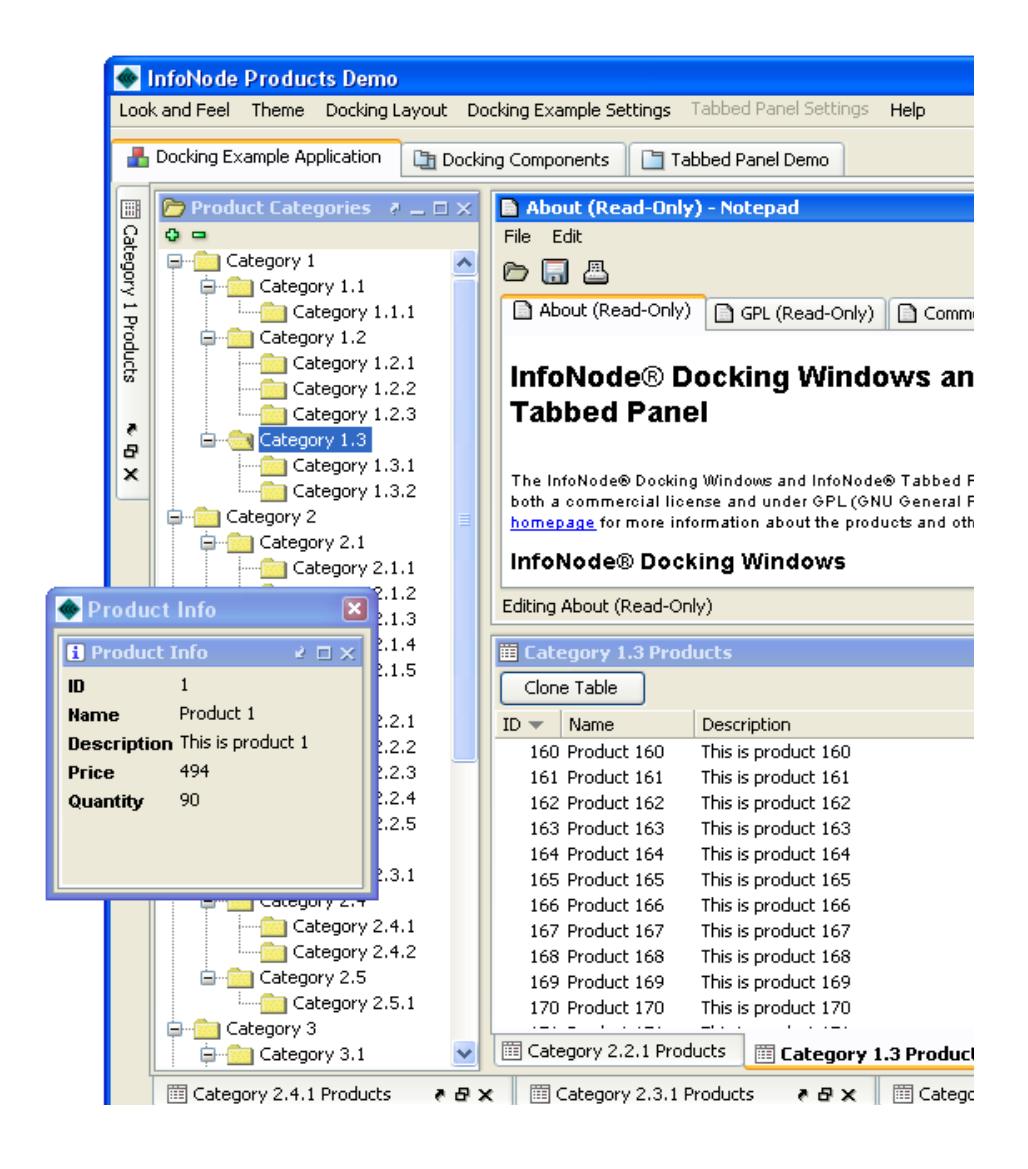

- baut auf Swing auf
- einfache Programmierung
- Kontainersystem für Swing-Komponenten
- Benutzer kann sein Layout selber bestimmen und speichern
- Funktionen:
- Docking Windows
- **· Tabbed Panels**
- Look & Feel

# Quellenangabe

- http://de.wikipedia.org/wiki/Abstract Window Toolkit
- <http://java.sun.com/j2se/1.5.0/docs/guide/awt>
- <http://de.wikipedia.org/wiki/Swing>
- <http://java.sun.com/j2se/1.5.0/docs/guide/swing/index.html>
- http://de.wikipedia.org/wiki/Standard Widget Toolkit
- <http://peschmae.kilu.de/documentation/swt/online/single/index.html>
- <http://trolltech.de/products/qt/jambi>
- <http://www.infonode.net/>